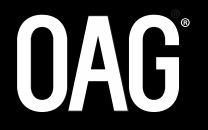

# MCT UPDATE TEMPLATE

**MAKE SMARTER MOVES** 

### MCT UPDATE TEMPLATE

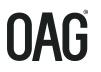

- MCTS can be filed with OAG in the new format introduced in Nov 2019
- A standardised submission template was created using action indicator values of A to identify additional rows and D to identify rows for deletion
- To change a row the existing record is first marked to delete and then the replacement row is added

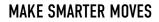

## MCT UPDATE TEMPLATE

| ACTION<br>INDICATOR | STATION |      | CONNECTION       |        | 1     | TIME |         |                                | ARR CARRIER |     |                        |    | ARR<br>FLIGHT # |        |                    | DEPARTURE CARRIER              |              |                                |                | PART<br>GHT # |       |                   |                 |
|---------------------|---------|------|------------------|--------|-------|------|---------|--------------------------------|-------------|-----|------------------------|----|-----------------|--------|--------------------|--------------------------------|--------------|--------------------------------|----------------|---------------|-------|-------------------|-----------------|
| (A/D) ARR DEP       |         | DEPT | T STATUS         |        | F     | ННММ |         | Carrier Codeshare<br>Indicator |             |     | Codeshare<br>Operating |    | Range<br>Start  |        |                    | Carrier Codeshare<br>Indicator |              |                                | Range<br>Start | Range<br>End  |       |                   |                 |
|                     |         |      |                  |        |       |      |         |                                |             |     |                        |    |                 |        |                    |                                |              |                                |                |               |       |                   |                 |
|                     |         |      |                  |        |       |      |         |                                |             |     |                        |    |                 |        |                    |                                |              |                                |                |               |       |                   |                 |
|                     |         |      | TERMINAL STATION |        | STATE |      | COUNTRY |                                | Y REGION    |     | N AIRCRAF<br>TYPE      |    |                 |        | RCRAFT<br>DY (W/N) | :                              | SUPPRESSIONS |                                | DATE           |               | TE    |                   |                 |
|                     |         |      | Arrive           | Depart | Prev  | Next | Prev    | Nex                            | t Prev      | Nex | kt Prev                | Ne | ext A           | Arrive | Depar              | t Arriv                        | e Depart     | Suppression<br>Indicator (Y/N) | Region         | Country       | State | Effective<br>From | Effective<br>To |
|                     |         |      |                  |        |       |      |         |                                |             |     |                        |    |                 |        |                    |                                |              |                                |                |               |       |                   |                 |
|                     |         |      |                  |        |       |      |         |                                |             |     |                        |    |                 |        |                    |                                |              |                                |                |               |       |                   |                 |

- **The Template supports 'Adds' and 'Deletes'**
- OAG will upload directly and validate the data when processing
- Concurrence will still be required
- A copy of the template is located on the SISC website: <u>www.iata.org/sisc</u> or available from OAG
- **The data elements in the template are not listed in the hierarchy priority order**

#### **FILING MCTS**

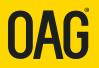

- Both Departure and Arrival Station must always be specified except where using a Geographical Suppression
- Departure and Arrival Wide and Narrow body Type field now separate Aircraft Type
- The Filing Date will be included in the global distribution file
- A Submitting Carrier Identifier field to be populated by data Aggregators for distribution
- A new Data Submission Template

#### **SUPPRESSIONS**

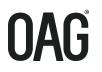

- MCT suppressions can be filed by:
  - State
  - Country
  - Region
- When matching flights for connection building, if no MCT exception is found then the Geographical Suppressions should be searched to determine if a connection can be built before applying to the Airport Standard or Status Defaults

#### **EXAMPLE OF A GEOGRAPHICAL SUPPRESSION**

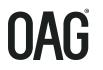

AA suppressing connecting onto VY globally but allowing connections at Barcelona and Rome.

| STATION |      | CONNECTION | TIME | ARR CARRIER |                        |                        | ARR<br>FLIGHT # |              | DEPARTURE CARRIER |                        |                        | DEPART<br>FLIGHT # |              | SUPPRESSIONS                      |        |         |       |
|---------|------|------------|------|-------------|------------------------|------------------------|-----------------|--------------|-------------------|------------------------|------------------------|--------------------|--------------|-----------------------------------|--------|---------|-------|
| ARR     | DEPT | STATUS     | ннмм | Carrier     | Codeshare<br>Indicator | Codeshare<br>Operating | Range<br>Start  | Range<br>End | Carrier           | Codeshare<br>Indicator | Codeshare<br>Operating | Range<br>Start     | Range<br>End | Suppression<br>Indicator<br>(Y/N) | Region | Country | State |
|         |      | Ш          |      | AA          |                        |                        |                 |              | VY                |                        |                        |                    |              | Y                                 |        |         |       |
|         |      | ID         |      | AA          |                        |                        |                 |              | VY                |                        |                        |                    |              | Y                                 |        |         |       |
| BCN     | BCN  | ID         | 0200 | AA          |                        |                        |                 |              | VY                |                        |                        |                    |              | N                                 |        |         |       |
| FCO     | FCO  | П          | 0200 | AA          |                        |                        |                 |              | VY                |                        |                        |                    |              | N                                 |        |         |       |

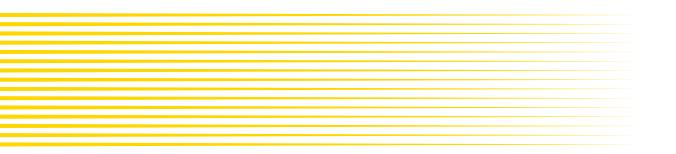

### **CODESHARE PROCESSING WHEN CONNECTION BUILDING**

- Codeshare is determined by the presence of a DEI 50 on the flight schedule
- Processing will look for a DEI 50 for each flight segment it is trying to build a connection with
- If there is a DEI 50, it will look to match with a codeshare MCT i.e. where "Y" is specified in the Codeshare Indicator field
- If there isn't a codeshare MCT that fits the flight, it will look for an operating MCT for the flight specified by the DEI50
- A marketing MCT will override an operating MCT
- If there is not a DEI50 on the flight segment, processing will look for a corresponding operating MCT (without the Codeshare Indicator "Y") as the flight will be assumed to be the operating carrier
- For an MCT record to 'fit' to a flight, it needs to match any other flight attributes e.g. A flight number range matches for codeshare flights where the MCT has Codeshare Indicator 'Y' set

## **3 WAYS TO FILE FOR CODESHARE**

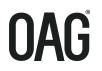

#### Using a Flight Range with a Codeshare Indicator

| STAT | TION | CONNECTION | TIME | AR      | ARRIVAL CARRIER        |                       | ARRIVAL FLIGHT # |              | DEPARTURE CARRIER |                        |                       | DEPARTURE FLIGHT # |              |  |
|------|------|------------|------|---------|------------------------|-----------------------|------------------|--------------|-------------------|------------------------|-----------------------|--------------------|--------------|--|
| Arr  | Dep. | Status     | ннмм | Carrier | Codeshare<br>Indicator | Codeshare<br>Operator | -                | Range<br>End | Carrier           | Codeshare<br>Indicator | Codeshare<br>Operator | Range<br>Start     | Range<br>End |  |
| AKL  | AKL  | DD         | 0130 | QF      | Y                      |                       | 4930             | 4999         | QF                | Y                      |                       | 4930               | 4999         |  |

#### Using only the Codeshare Indicator

| STAT | TION | CONNECTION TIME |      | ARRIVAL CARRIER |                        |                       | ARRIVA | L FLIGHT #   | DEP     | ARTURE CAR             | DEPARTURE FLIGHT #    |                |              |
|------|------|-----------------|------|-----------------|------------------------|-----------------------|--------|--------------|---------|------------------------|-----------------------|----------------|--------------|
| Arr  | Dep  | Status          | ннмм | Carrier         | Codeshare<br>Indicator | Codeshare<br>Operator | -      | Range<br>End | Carrier | Codeshare<br>Indicator | Codeshare<br>Operator | Range<br>Start | Range<br>End |
| AKL  | AKL  | DD              | 0130 | QF              | Y                      |                       |        |              | QF      | Y                      |                       |                |              |

#### > Specifying the Operating Carrier with a Codeshare Indicator

| Ś STA | TION | CONNECTION | TIME A |         | RIVALCARRIER           |                       | ARRIVAL FLIGHT # |              | DEP     | ARTURE CAR             | RIER                  | DEPARTURE FLIGHT # |              |  |
|-------|------|------------|--------|---------|------------------------|-----------------------|------------------|--------------|---------|------------------------|-----------------------|--------------------|--------------|--|
| Arr   | Dep  | Status     | ннмм   | Carrier | Codeshare<br>Indicator | Codeshare<br>Operator | _                | Range<br>End | Carrier | Codeshare<br>Indicator | Codeshare<br>Operator | Range<br>Start     | Range<br>End |  |
| AKL   | AKL  | DD         | 0130   | QF      | Y                      | JQ                    |                  |              | QF      | Y                      | JQ                    |                    |              |  |

> No need to file an MCT if you are happy to use the Operating Carriers MCT provided you file a DEI50

### HIERARCHY

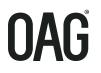

| Data Priority | New Data Hierarchy                    | Data Priority | New Data Hierarchy            |
|---------------|---------------------------------------|---------------|-------------------------------|
| #             | International/Domestic Status         | 19            | Next Region                   |
| 1             | Departure Codeshare Indicator         | 20            | Previous Region               |
| 2             | Departure Carrier                     | 21            | Departure Aircraft Type       |
| 3             | Departure Codeshare Operating Carrier | 22            | Arrival Aircraft Type         |
| 4             | Arrival Codeshare Indicator           | 23            | Departure Aircraft Body       |
| 5             | Arrival Carrier                       | 24            | Arrival Aircraft Body         |
| 6             | Arrival Codeshare Operating Carrier   | 25            | Effective From date (local)   |
| 7             | Departure Flight Number Range Start   | 26            | Effective To date (local)     |
| 8             | Departure Flight Number Range End     | 27            | Departure Station             |
| 9             | Arrival Flight Number Range Start     | 28            | Arrival Station               |
| 10            | Arrival Flight Number Range End       | #             | Suppression Indicator         |
| 11            | Departure Terminal                    | 29            | Suppression State             |
| 12            | Arrival Terminal                      | 30            | Suppression Country           |
| 13            | Next Station                          | 31            | Suppression Region            |
| 14            | Previous Station                      | ##            | Time                          |
| 15            | Next State                            | ##            | Filing Date                   |
| 16            | Previous State                        | ##            | Submitting Carrier Identifier |
| 17            | Next Country                          | ##            | Action Indicator              |
| 18            | Previous Country                      |               |                               |

# indicates fields that are not part of the Hierarchy but are used for matching

## indicates fields that are not part of the Hierarchy

Red = new data fields

In the new Application Hierarchy, MCT 2 would be selected over MCT 1 as it has both a Departure and Arrival Flight number ranges specified and these are both in a higher position than Departure Terminal as deemed to be more specific.

|       | STATION |     | CONNECTION | TIME | AF      | RRIVAL CAR             | RIVAL CARRIER         |   | ARRIVAL FLIGHT # |         | DEPARTURE CARRIER      |                       |                | DEPARTURE FLIGHT # |     |     |
|-------|---------|-----|------------|------|---------|------------------------|-----------------------|---|------------------|---------|------------------------|-----------------------|----------------|--------------------|-----|-----|
|       | Arr     | Dep | Status     | ннмм | Carrier | Codeshare<br>Indicator | Codeshare<br>Operator |   | Range<br>End     | Carrier | Codeshare<br>Indicator | Codeshare<br>Operator | Range<br>Start | Range<br>End       | Arr | Dep |
| MCT 1 | LHR     | LHR | Ш          | 0130 | AA      |                        |                       |   |                  | AA      |                        |                       | 4930           | 4999               |     | 3   |
| MCT 2 | LHR     | LHR | Ш          | 0120 | AA      |                        |                       | 1 | 2814             | AA      |                        |                       | 6100           | 6779               |     |     |

#### **KEY POINTS**

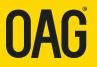

- MCTs must be applied according to the data hierarchy specified in SSIM Chapter 8
- An MCT with a Codeshare Indicator will take precedence over an MCT without a codeshare indicator
- When using Flight Ranges, a sub-set of a wider flight range will supersede
- A Geographical Suppression will take precedence over an Airport Standard or Status Standard MCT